# **preprocessor Documentation**

*Release unknown*

**Harvey Bastidas**

**Jun 04, 2020**

# **Contents**

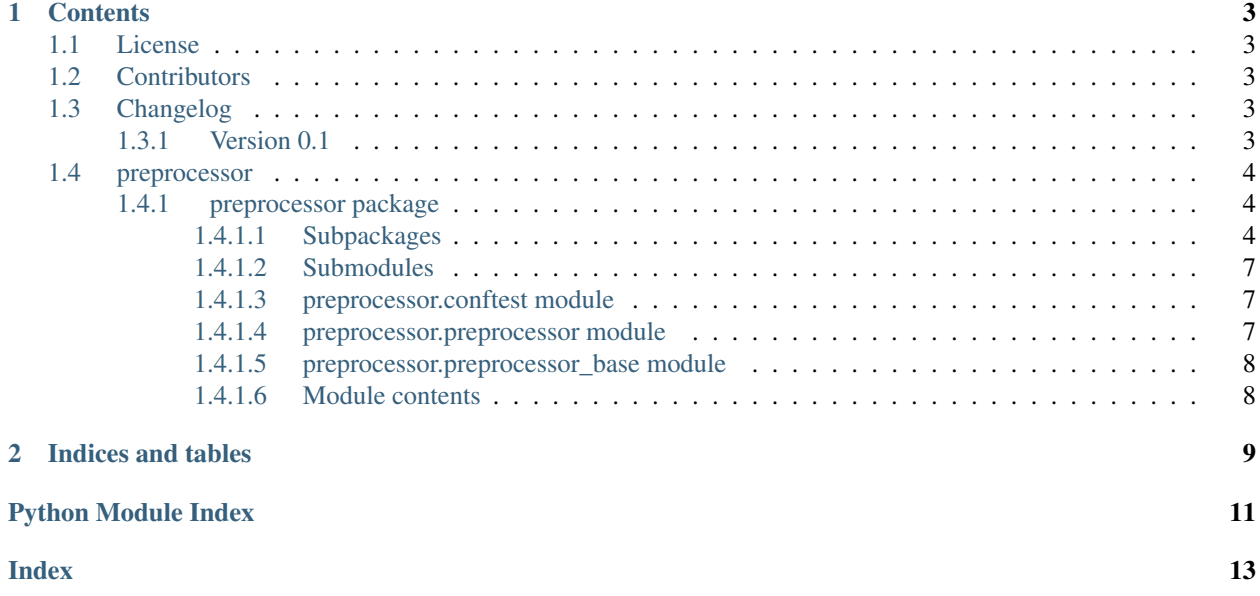

Implements modular components for dataset preprocessing: a data-trimmer, a standardizer, a feature selector and a sliding window data generator.

# CHAPTER<sup>1</sup>

# **Contents**

# <span id="page-6-1"></span><span id="page-6-0"></span>**1.1 License**

The MIT License (MIT)

Copyright (c) 2020 Harvey Bastidas

Permission is hereby granted, free of charge, to any person obtaining a copy of this software and associated documentation files (the "Software"), to deal in the Software without restriction, including without limitation the rights to use, copy, modify, merge, publish, distribute, sublicense, and/or sell copies of the Software, and to permit persons to whom the Software is furnished to do so, subject to the following conditions:

The above copyright notice and this permission notice shall be included in all copies or substantial portions of the Software.

THE SOFTWARE IS PROVIDED "AS IS", WITHOUT WARRANTY OF ANY KIND, EXPRESS OR IMPLIED, INCLUDING BUT NOT LIMITED TO THE WARRANTIES OF MERCHANTABILITY, FITNESS FOR A PAR-TICULAR PURPOSE AND NONINFRINGEMENT. IN NO EVENT SHALL THE AUTHORS OR COPYRIGHT HOLDERS BE LIABLE FOR ANY CLAIM, DAMAGES OR OTHER LIABILITY, WHETHER IN AN ACTION OF CONTRACT, TORT OR OTHERWISE, ARISING FROM, OUT OF OR IN CONNECTION WITH THE SOFT-WARE OR THE USE OR OTHER DEALINGS IN THE SOFTWARE.

# <span id="page-6-2"></span>**1.2 Contributors**

• Harvey Bastidas [<harveybc@ingeni-us.com>](mailto:harveybc@ingeni-us.com)

# <span id="page-6-3"></span>**1.3 Changelog**

## <span id="page-6-4"></span>**1.3.1 Version 0.1**

• Feature A added

- <span id="page-7-4"></span>• FIX: nasty bug #1729 fixed
- add your changes here!

# <span id="page-7-0"></span>**1.4 preprocessor**

## <span id="page-7-1"></span>**1.4.1 preprocessor package**

### <span id="page-7-2"></span>**1.4.1.1 Subpackages**

**preprocessor.data\_trimmer package**

### **Submodules**

#### <span id="page-7-3"></span>**preprocessor.data\_trimmer.data\_trimmer module**

This File contains the DataTrimmer class. To run this script uncomment or add the following lines in the [options.entry\_points] section in setup.cfg:

console\_scripts = data-trimmer = data\_trimmer.\_\_main\_\_:main

Then run *python setup.py install* which will install the command *data-trimmer* inside your current environment.

```
class preprocessor.data_trimmer.data_trimmer.DataTrimmer(conf)
    preprocessor.preprocessor.Preprocessor
```
The Data Trimmer preprocessor class

#### **core**()

Core preprocessor task after starting the instance with the main method. Decide from the arguments, what trimming method to call.

Args: args (obj): command line parameters as objects

#### **load\_from\_config**()

```
parse_args(args)
```
Parse command line parameters

**Parameters**  $\arg s$  ([\[str\]](https://docs.python.org/3.7/library/stdtypes.html#str)) – command line parameters as list of strings

Returns command line parameters namespace

Return type argparse. Namespace

#### **store**()

Save preprocessed data and the configuration of the preprocessor.

#### **trim\_auto**()

Trims all the constant columns and trims all rows with consecutive zeroes from start and end of the input dataset

Returns: rows\_t, cols\_t (int,int): number of rows and columns trimmed

#### **trim\_columns**()

Trims all the constant columns from the input dataset

Returns number of rows and columns trimmed

Return type rows t, cols t [\(int,int\)](https://docs.python.org/3.7/library/functions.html#int)

<span id="page-8-2"></span>**trim\_fixed\_rows**(*from\_start*, *from\_end*)

Trims a configurable number of rows from the start or end of the input dataset

#### Parameters

- **from** start  $(int)$  $(int)$  $(int)$  number of rows to remove from start (ignored if auto trim)
- **from\_end** ([int](https://docs.python.org/3.7/library/functions.html#int)) number of rows to remove from end (ignored if auto\_trim)

Returns number of rows and columns trimmed

Return type rows\_t, cols\_t [\(int,int\)](https://docs.python.org/3.7/library/functions.html#int)

```
preprocessor.data_trimmer.data_trimmer.run(args)
    Entry point for console_scripts
```
### <span id="page-8-0"></span>**Module contents**

#### **preprocessor.feature\_selector package**

### **Submodules**

#### <span id="page-8-1"></span>**preprocessor.feature\_selector.feature\_selector module**

This File contains the FeatureSelector class. To run this script uncomment or add the following lines in the [options.entry\_points] section in setup.cfg:

console\_scripts = feature\_selector = feature\_selector.\_\_main\_\_:main

Then run *python setup.py install* which will install the command *feature\_selector* inside your current environment.

```
class preprocessor.feature_selector.feature_selector.FeatureSelector(conf)
    preprocessor.preprocessor.Preprocessor
```
The FeatureSelector preprocessor class

**core**()

Core preprocessor task after starting the instance with the main method. Decide from the arguments, what method to call.

Args: args (obj): command line parameters as objects

- **feature\_selection**() Process the dataset.
- **load\_from\_config**()

Process the dataset from a config file.

```
parse_args(args)
```
Parse command line parameters

**Parameters**  $\arg s$  ([\[str\]](https://docs.python.org/3.7/library/stdtypes.html#str)) – command line parameters as list of strings

Returns command line parameters namespace

Return type argparse. Namespace

**store**()

Save preprocessed data and the configuration of the preprocessor.

<span id="page-9-2"></span>preprocessor.feature\_selector.feature\_selector.**run**(*args*) Entry point for console\_scripts

preprocessor.feature\_selector.feature\_selector.**score\_func\_classification**(*X*,

*Y*) Used to score the features for feature selection, for regression. To be used in the fFeatureSeclector.feature\_selection() method.

preprocessor.feature\_selector.feature\_selector.**score\_func\_regression**(*X*, *Y*) Used to score the features for feature selection, for regression. To be used in the fFeatureSeclector.feature\_selection() method.

## <span id="page-9-0"></span>**Module contents**

**preprocessor.sliding\_window package**

### **Submodules**

#### <span id="page-9-1"></span>**preprocessor.sliding\_window.sliding\_window module**

This File contains the SlidingWindow class. To run this script uncomment or add the following lines in the [options.entry\_points] section in setup.cfg:

console\_scripts = sliding\_window = sliding\_window.\_\_main\_\_:main

Then run *python setup.py install* which will install the command *sliding\_window* inside your current environment.

```
class preprocessor.sliding_window.sliding_window.SlidingWindow(conf)
    preprocessor.preprocessor.Preprocessor
```
The SlidingWindow preprocessor class

**core**()

Core preprocessor task after starting the instance with the main method. Decide from the arguments, what method to call.

Args: args (obj): command line parameters as objects

#### **parse\_args**(*args*)

Parse command line parameters additional to the preprocessor class ones

**Parameters**  $\arg s ( [s t] - \text{command line parameters as list of strings}]$ 

Returns command line parameters namespace

Return type argparse. Namespace

### **sl\_window**()

Perform sliding window technique on the input the dataset.

#### **store**()

Save preprocessed data and the configuration of the preprocessor.

preprocessor.sliding\_window.sliding\_window.**run**(*args*)

Entry point for console\_scripts

## <span id="page-10-7"></span><span id="page-10-4"></span>**Module contents**

#### **preprocessor.standardizer package**

#### **Submodules**

#### <span id="page-10-6"></span>**preprocessor.standardizer.standardizer module**

This File contains the Standardizer class. To run this script uncomment or add the following lines in the [options.entry\_points] section in setup.cfg:

console\_scripts = standardizer = standardizer.\_\_main\_\_:main

Then run *python setup.py install* which will install the command *standardizer* inside your current environment.

```
class preprocessor.standardizer.standardizer.Standardizer(conf)
    Bases: preprocessor.preprocessor.Preprocessor
```
The Standardizer preprocessor class

#### **core**()

Core preprocessor task after starting the instance with the main method. Decide from the arguments, what method to call.

Args: args (obj): command line parameters as objects

#### **load\_from\_config**()

Standardize the dataset from a config file.

```
parse_args(args)
```
Parse command line parameters

**Parameters**  $\arg s$  ([\[str\]](https://docs.python.org/3.7/library/stdtypes.html#str)) – command line parameters as list of strings

Returns command line parameters namespace

Return type argparse. Namespace

#### **standardize**()

Standardize the dataset.

#### **store**()

Save preprocessed data and the configuration of the preprocessor.

```
preprocessor.standardizer.standardizer.run(args)
    Entry point for console_scripts
```
### <span id="page-10-5"></span>**Module contents**

#### <span id="page-10-0"></span>**1.4.1.2 Submodules**

#### <span id="page-10-1"></span>**1.4.1.3 preprocessor.conftest module**

#### <span id="page-10-2"></span>**1.4.1.4 preprocessor.preprocessor module**

<span id="page-10-3"></span>This File contains the Preprocessor class, it is the base class for DataTrimmer, FeatureSelector, Standardizer and SlidingWindow classes.

```
class preprocessor.preprocessor.Preprocessor(conf)
    preprocessor.preprocessor_base.PreprocessorBase
```
Base class for DataTrimmer, FeatureSelector, Standardizer, SlidingWindow.

#### **assign\_arguments**(*pargs*)

#### **core**()

Core preprocessor task after starting the instance with the main method. To be overriden by child classes depending on their preprocessor task.

#### **main**(*args*)

Starts an instance. Main entry point allowing external calls. Starts logging, parse command line arguments and start core.

Args: args ([str]): command line parameter list

#### **parse\_args**(*args*)

Parse command line parameters, to be overriden by child classes depending on their command line parameters if they are console scripts.

Args: args ([str]): command line parameters as list of strings

Returns: argparse. Namespace: command line parameters namespace

**parse\_cmd**(*parser*)

**store**()

Save preprocessed data and the configuration of the preprocessor.

### <span id="page-11-0"></span>**1.4.1.5 preprocessor.preprocessor\_base module**

This File contains the Preprocessor class, it is the base class for DataTrimmer, FeatureSelector, Standardizer, Sliding-Window.

<span id="page-11-2"></span>**class** preprocessor.preprocessor\_base.**PreprocessorBase**(*conf*)

Bases: [object](https://docs.python.org/3.7/library/functions.html#object)

Base class for Preprocessor.

**input\_file = None** Path of the input dataset

```
load_ds()
```
Save preprocessed data and the configuration of the preprocessor.

**output\_file = None** Path of the output dataset

**setup\_logging**(*loglevel*) Setup basic logging.

Args: loglevel (int): minimum loglevel for emitting messages

### <span id="page-11-1"></span>**1.4.1.6 Module contents**

# CHAPTER 2

Indices and tables

- <span id="page-12-0"></span>• genindex
- modindex
- search

# Python Module Index

# <span id="page-14-0"></span>p

```
preprocessor, 8
preprocessor.conftest, 7
preprocessor.data_trimmer, 5
preprocessor.data_trimmer.data_trimmer,
      4
preprocessor.feature_selector, 6
preprocessor.feature_selector.feature_selector,
      5
preprocessor.preprocessor, 7
preprocessor.preprocessor_base, 8
preprocessor.sliding_window, 7
preprocessor.sliding_window.sliding_window,
      6
preprocessor.standardizer, 7
preprocessor.standardizer.standardizer,
      7
```
# Index

<span id="page-16-0"></span>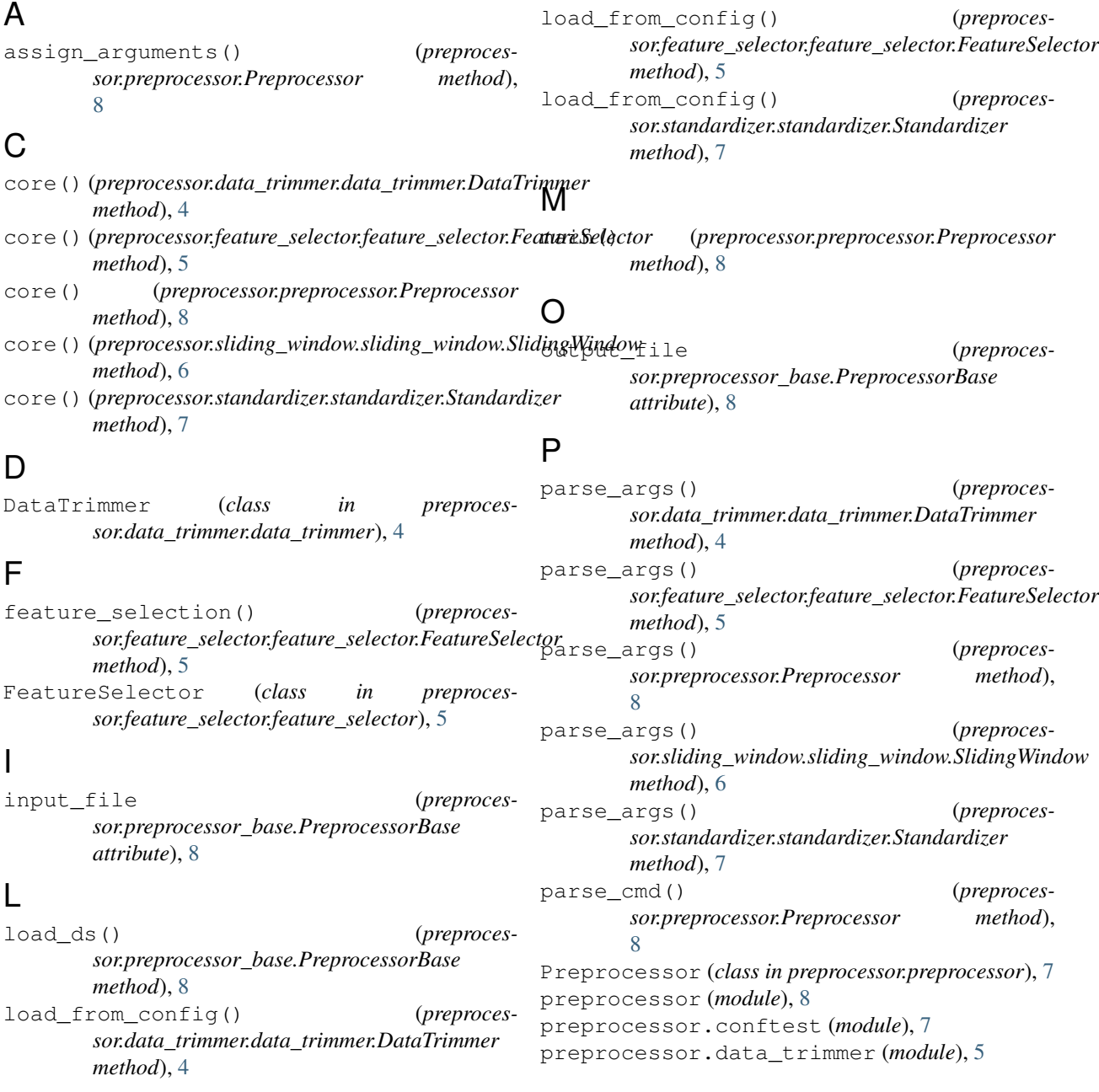

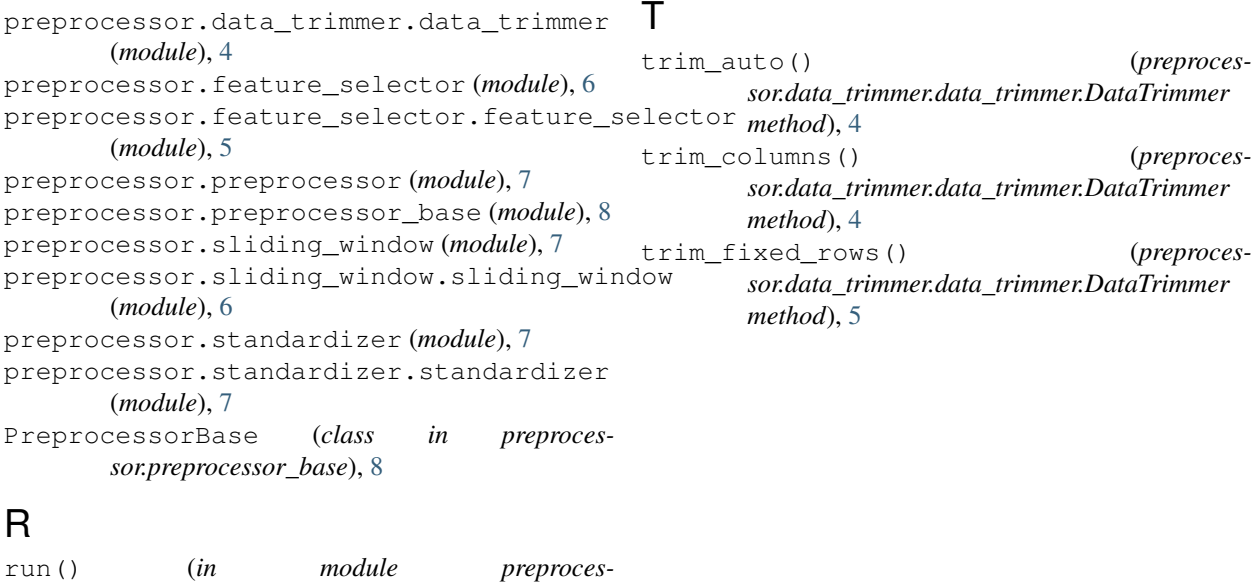

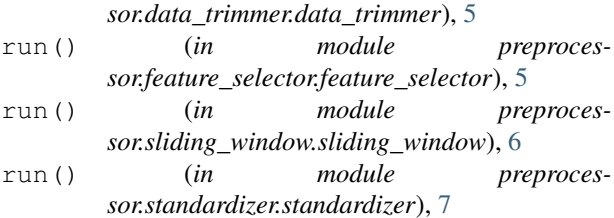

# S

```
score_func_classification() (in module pre-
       processor.feature_selector.feature_selector), 6
score_func_regression() (in module preproces-
        sor.feature_selector.feature_selector), 6
setup logging() (preproces-
       sor.preprocessor_base.PreprocessorBase
       method), 8
sl_window() (preproces-
       sor.sliding_window.sliding_window.SlidingWindow
       method), 6
SlidingWindow (class in preproces-
        sor.sliding_window.sliding_window), 6
standardize() (preproces-
       sor.standardizer.standardizer.Standardizer
       method), 7
Standardizer (class in preproces-
        sor.standardizer.standardizer), 7
store() (preprocessor.data_trimmer.data_trimmer.DataTrimmer
        method), 4
store() (preprocessor.feature_selector.feature_selector.FeatureSelector
       method), 5
store() (preprocessor.preprocessor.Preprocessor
        method), 8
store() (preprocessor.sliding_window.sliding_window.SlidingWindow
        method), 6
store() (preprocessor.standardizer.standardizer.Standardizer
       method), 7
```